## PassTest Bessere Qualität , bessere Dienstleistungen!

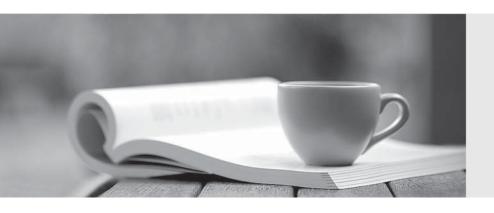

Q&A

http://www.passtest.de Einjährige kostenlose Aktualisierung **Exam** : LX0-103

Title : CompTIA Linux+ [Powered

by LPI] Exam 1

Version: Demo

## 1. Topic 1, System Architecture

| Which : | SysVi | init configu | uration file | should be | e modified to | disable the | ctrl-alt-delete | kev | / combination? |
|---------|-------|--------------|--------------|-----------|---------------|-------------|-----------------|-----|----------------|
|         |       |              |              |           |               |             |                 |     |                |

- A. /etc/keys
- B. /proc/keys
- C. /etc/inittab
- D. /proc/inittab
- E. /etc/reboot

Answer: C

- 2. During a system boot cycle, what program is executed after the BIOS completes its tasks?
- A. The bootloader
- B. The inetd program
- C. The init program
- D. The kernel

Answer: A

- 3. Which run levels should never be declared as the default run level when using SysV init? (Choose TWO correct answers.)
- A. 0
- B. 1
- C. 3
- D. 5
- E. 6

Answer: A, E

- 4. Which of the following statements is correct when talking about /proc/?
- A. All changes to files in /proc/ are stored in /etc/proc.d/ and restored on reboot.
- B. All files within /proc/ are read-only and their contents cannot be changed.
- C. All changes to files in /proc/ are immediately recognized by the kernel.
- D. All files within /proc/ are only readable by the root user.

Answer: C

- 5. What of the following statements are true regarding /dev/ when using udev? (Choose TWO correct answers.)
- A. Entries for all possible devices get created on boot even if those devices are not connected.
- B. Additional rules for udev can be created by adding them to /etc/udev/rules.d/.
- C. When using udev, it is not possible to create block or character devices in /dev/ using mknod.
- D. The /dev/ directory is a filesystem of type tmpfs and is mounted by udev during system startup.
- E. The content of /dev/ is stored in /etc/udev/dev and is restored during system startup.

Answer: B, D